Human-Computer Interaction

# End-User Programming

Professor Bilge Mutlu

# Questions

To ask questions during class:

- » Go to <u>slido.com</u> and use code #2938904 or <u>direct link</u> or scan QR code
- » Anonymous
- » I will monitor during class

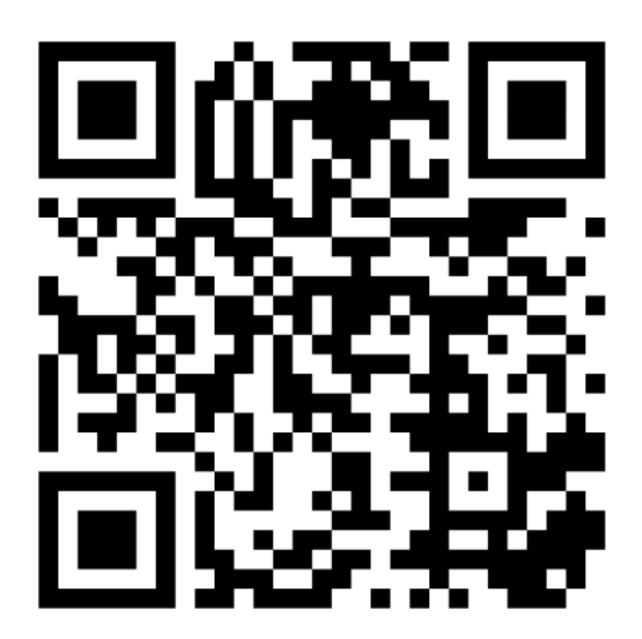

# Today's Agenda

- » Topic overview: Authoring & end-user programming
- » Discussion: Group discussions

Cyper et al., 2010, <u>No Code Required: Giving Users</u> <u>Tools to Transform the Web</u>

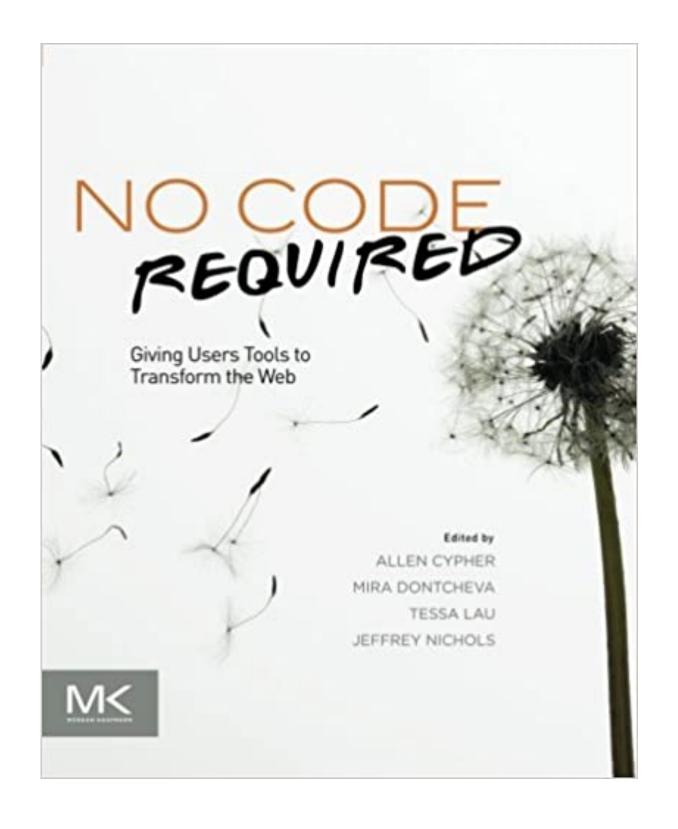

What is end-user programming?

**Definition:** "Activities and tools that allow end-users—people who are not professional software developers—to program computers," specifically "tools to create or modify software artifacts (descriptions of automated behavior) and complex data objects without significant knowledge of a programming language."

**Academic definition:** "End-User Development can be defined as a set of methods, techniques, and tools that allow users of software systems, who are acting as non-professional software developers, at some point to create, modify or extend a software artifact."<sup>2</sup>

<sup>1</sup>Wikipedia: <u>End-user development</u>

<sup>&</sup>lt;sup>2</sup>Lieberman et al., 2006, <u>End-User Development: An Emerging Paradigm</u>

### Why do end users want to program?

- Customization: Adapting complex services to individual needs and circumstances. E.g., setting up voice mail, connecting systems.
- 2. **Automation:** Creating routines to perform recurring tasks. E.g., paying monthly bills, recording a TV show.

### Approaches to end-user programming

- 1. Scripting
- 2. Structure editors
- 3. Visual programming
- 4. Programming by demonstration
- 5. Sloppy programming

### Scripting

**Definition:** "Scripting languages approach end user programming by still using a programming language, but by making that language simpler and easier to use. To accomplish this, they may restrict their solutions to a limited domain — such as spreadsheets or Web pages — and offer only limited power within that domain."

<sup>&</sup>lt;sup>3</sup>Cyper et al., 2010, No Code Required: Giving Users Tools to Transform the Web

What are some examples?

Mission of Chickenfoot:<sup>4</sup> "a user should not have to view the HTML source of a Web page to customize or automate it."

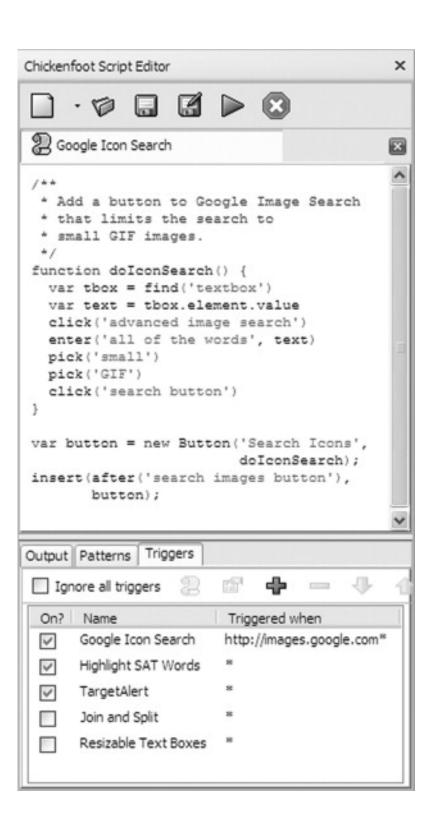

<sup>&</sup>lt;sup>4</sup>Miller et al., 2010, Rewriting the web with Chickenfoot

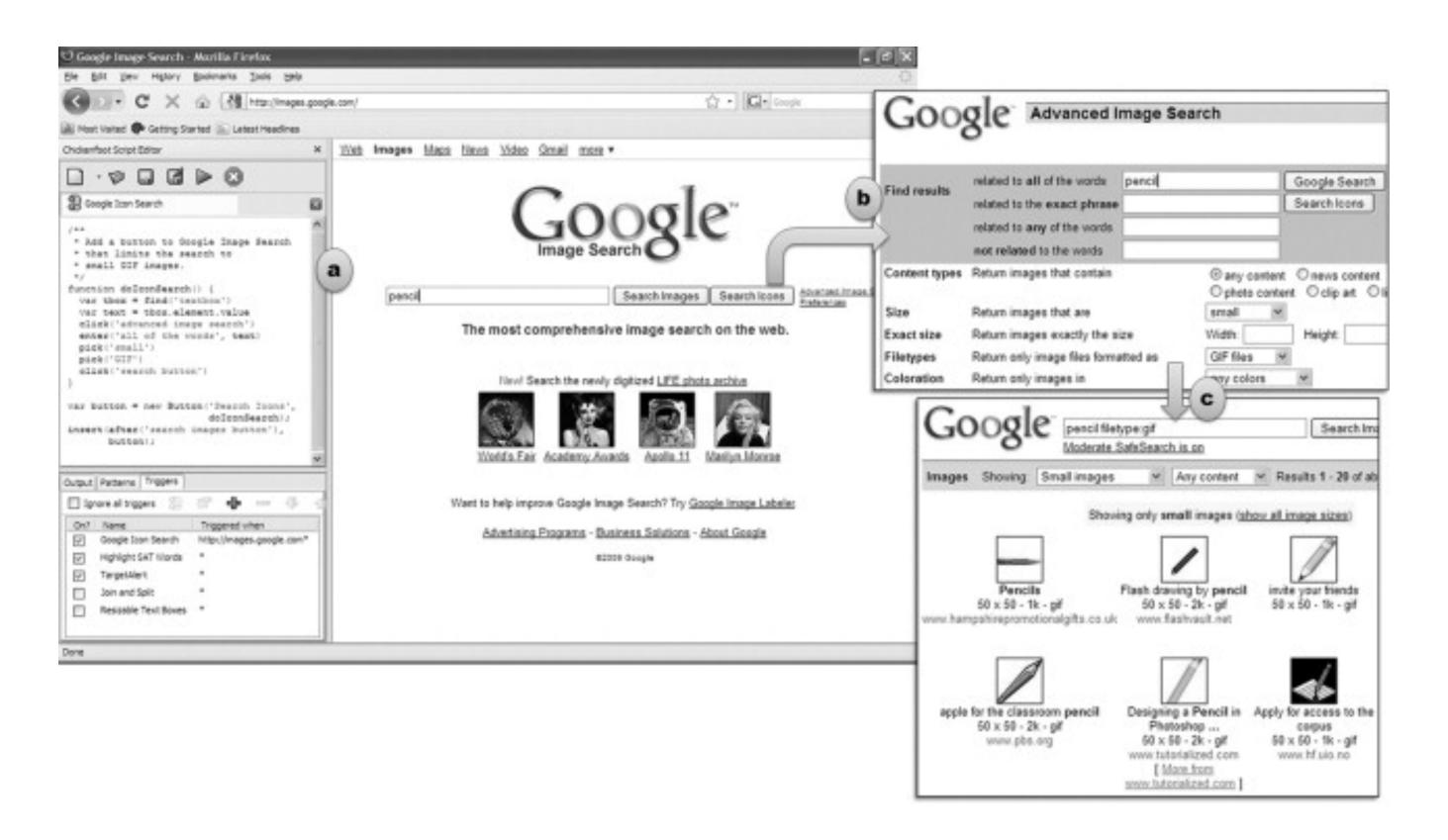

### Structure editors

**Definition:** An approach to making scripting languages easier, "where the end user creates commands by selecting words from menus, and the editor guarantees that only legal combinations of words can be selected."<sup>5</sup>

<sup>&</sup>lt;sup>5</sup>Cyper, 2010, End user programming on the Web

### What are some examples?<sup>6</sup>

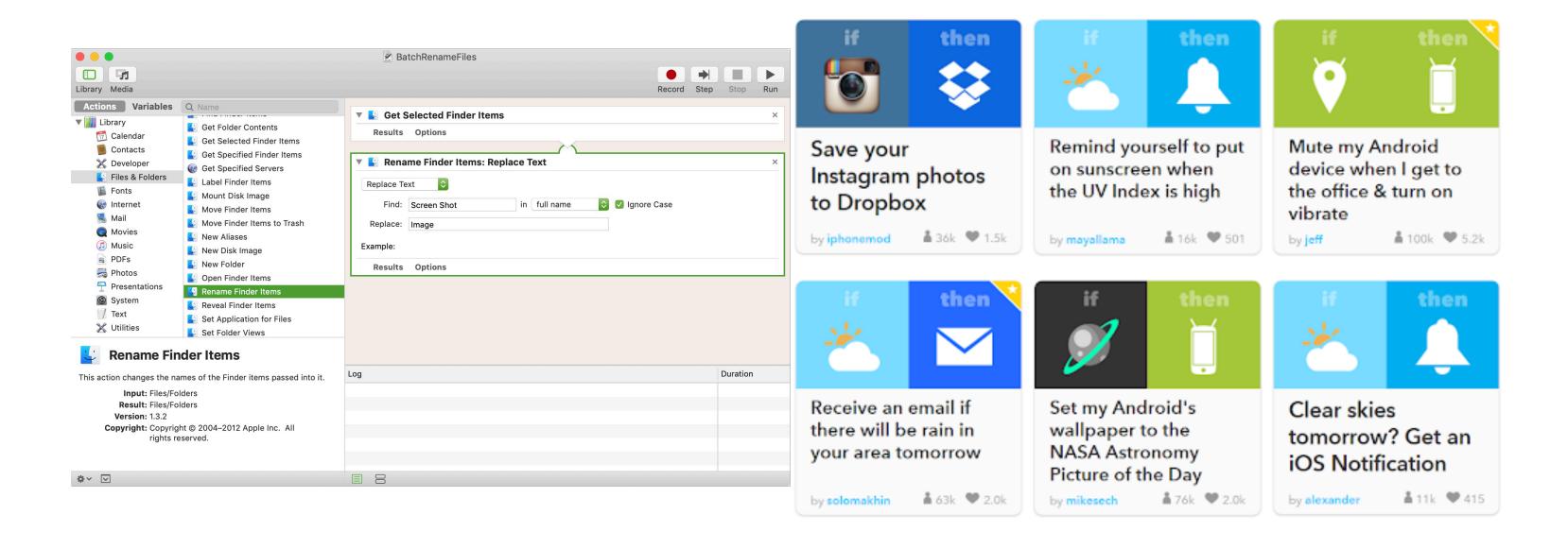

<sup>&</sup>lt;sup>6</sup>Image sources: <u>Left</u>, <u>Right</u>

### Visual programming

**Definition:** A "visual programming language (VPL) is any programming language that lets users create programs by manipulating program elements graphically rather than by specifying them textually."

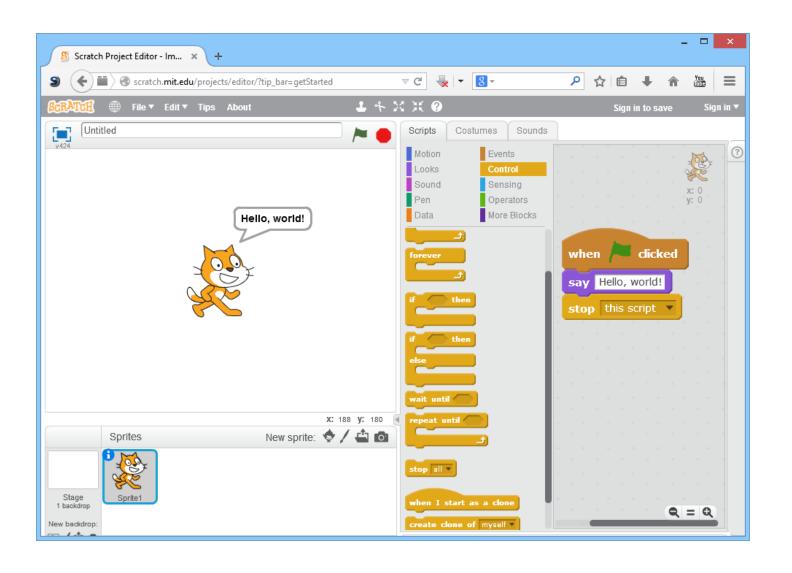

<sup>&</sup>lt;sup>7</sup>Wikipedia: <u>Visual programming language</u>

### What are some examples?8

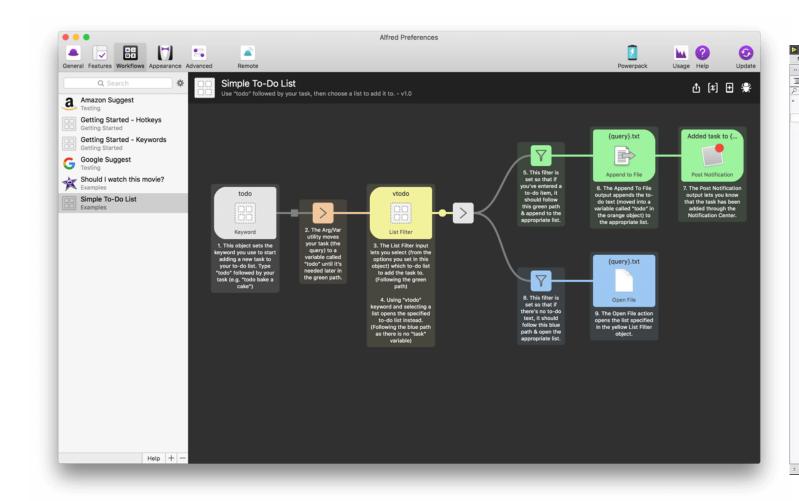

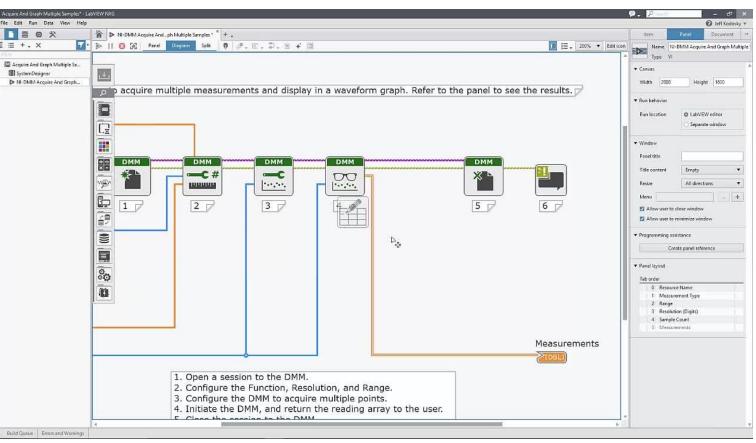

<sup>&</sup>lt;sup>8</sup> Image sources: <u>Left</u>, <u>Right</u>

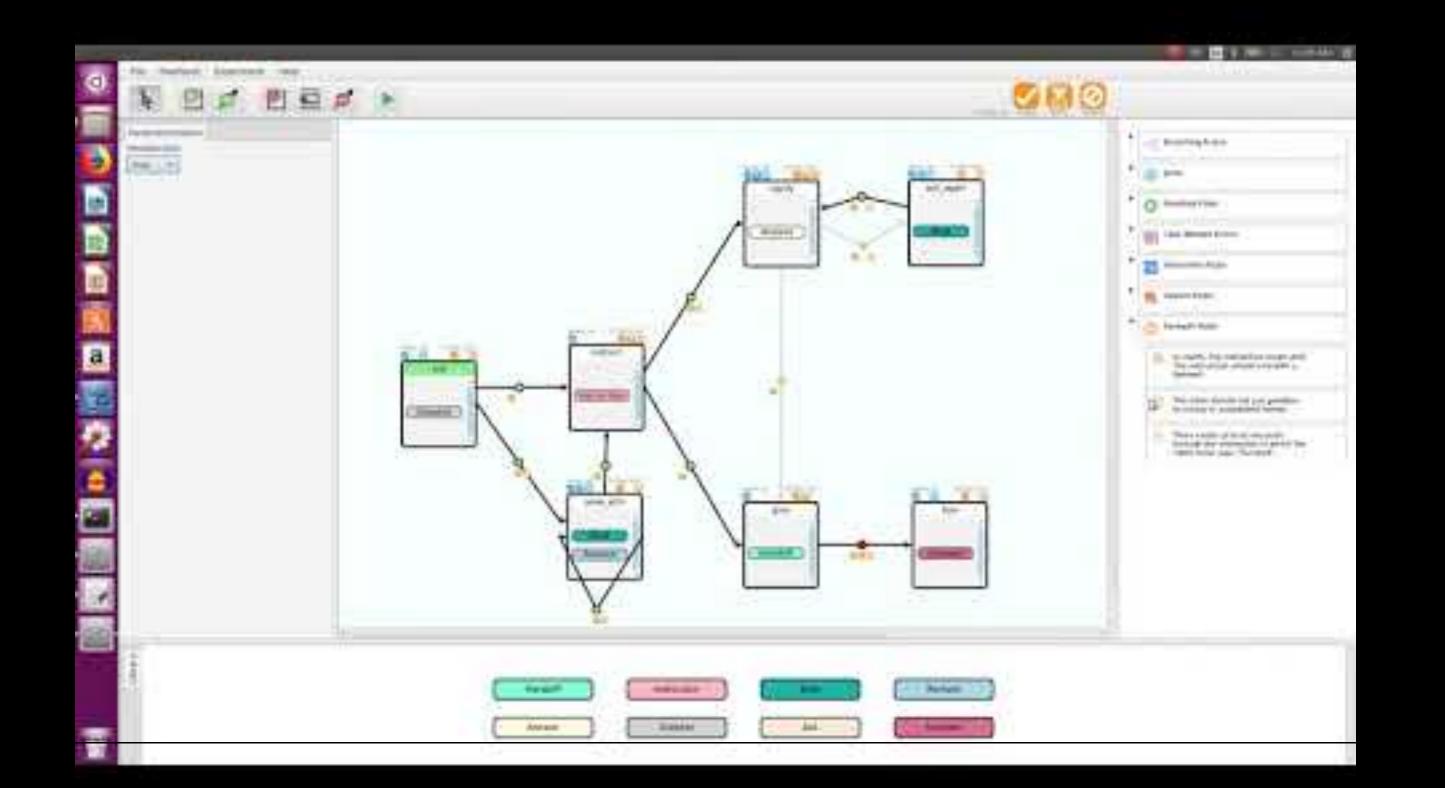

### Programming by demonstration

**Definition:** Programming by demonstration (PBD) is an innovative paradigm that can enable novice users to build a program by just showing a computer what users do.<sup>10</sup>

<sup>&</sup>lt;sup>10</sup>Cypher, 1993, Watch what I do: Programming by demonstration

<sup>©</sup> Human-Computer Interaction | Professor Mutlu | Week 13: Seminar: End-User Programming

### What are some examples?<sup>11</sup>

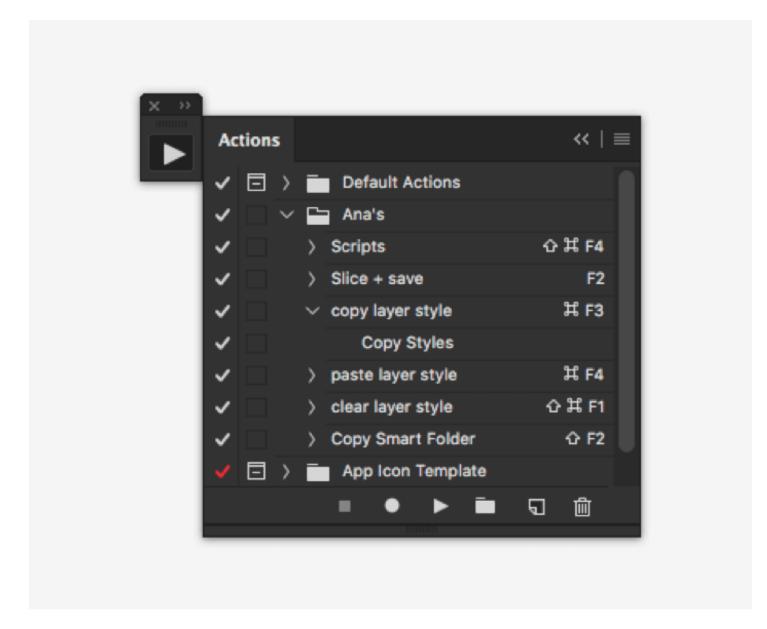

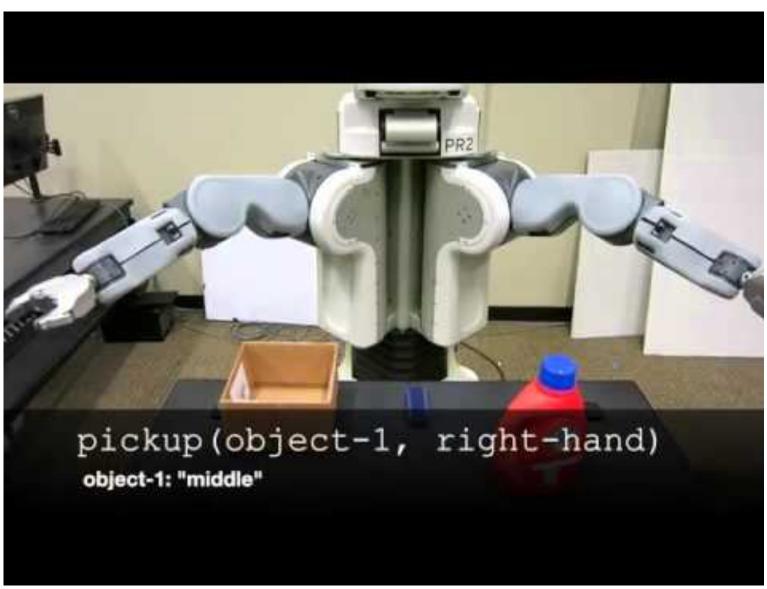

<sup>&</sup>lt;sup>11</sup> Sources: <u>Right</u>, <u>Left</u>

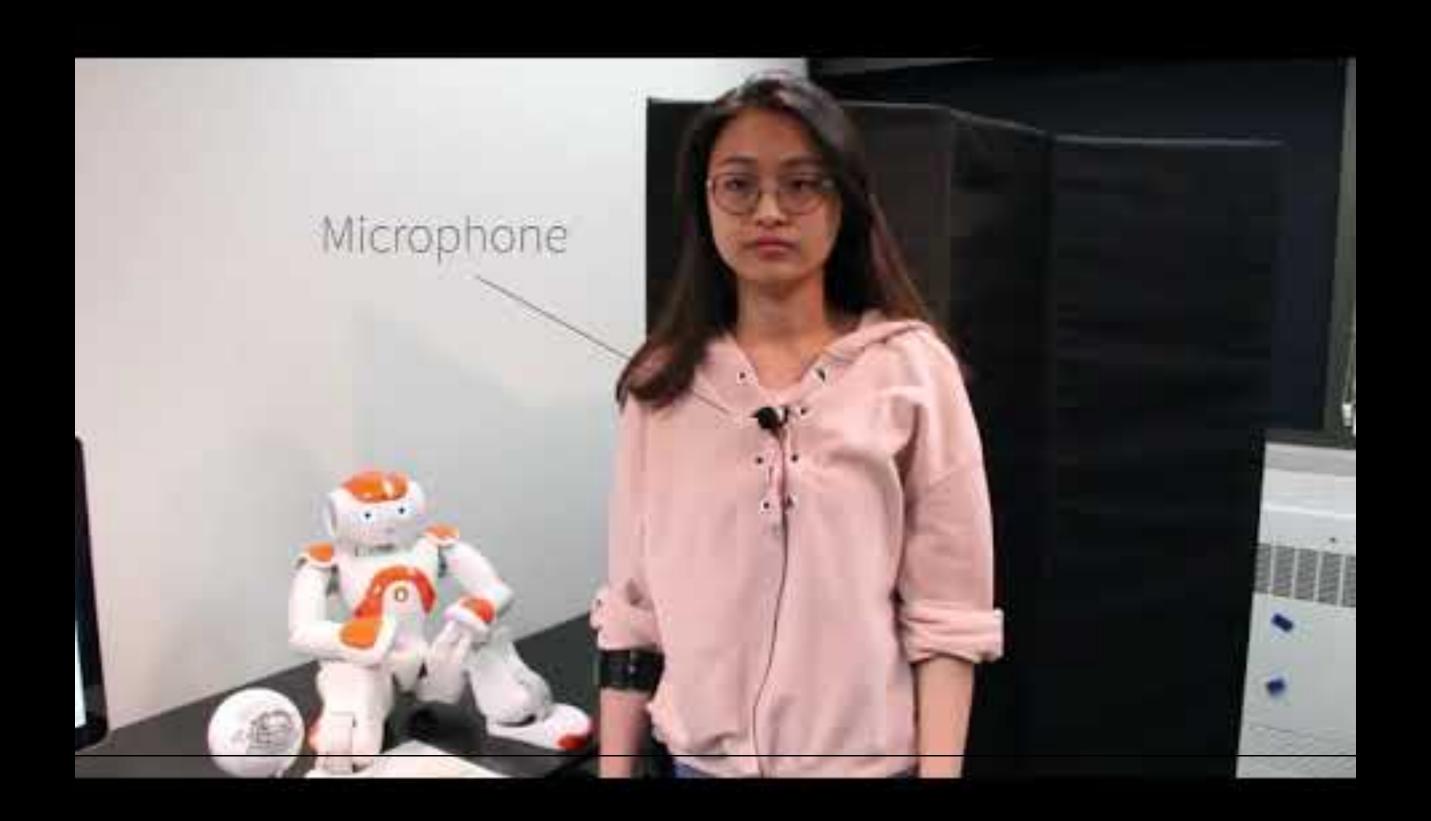

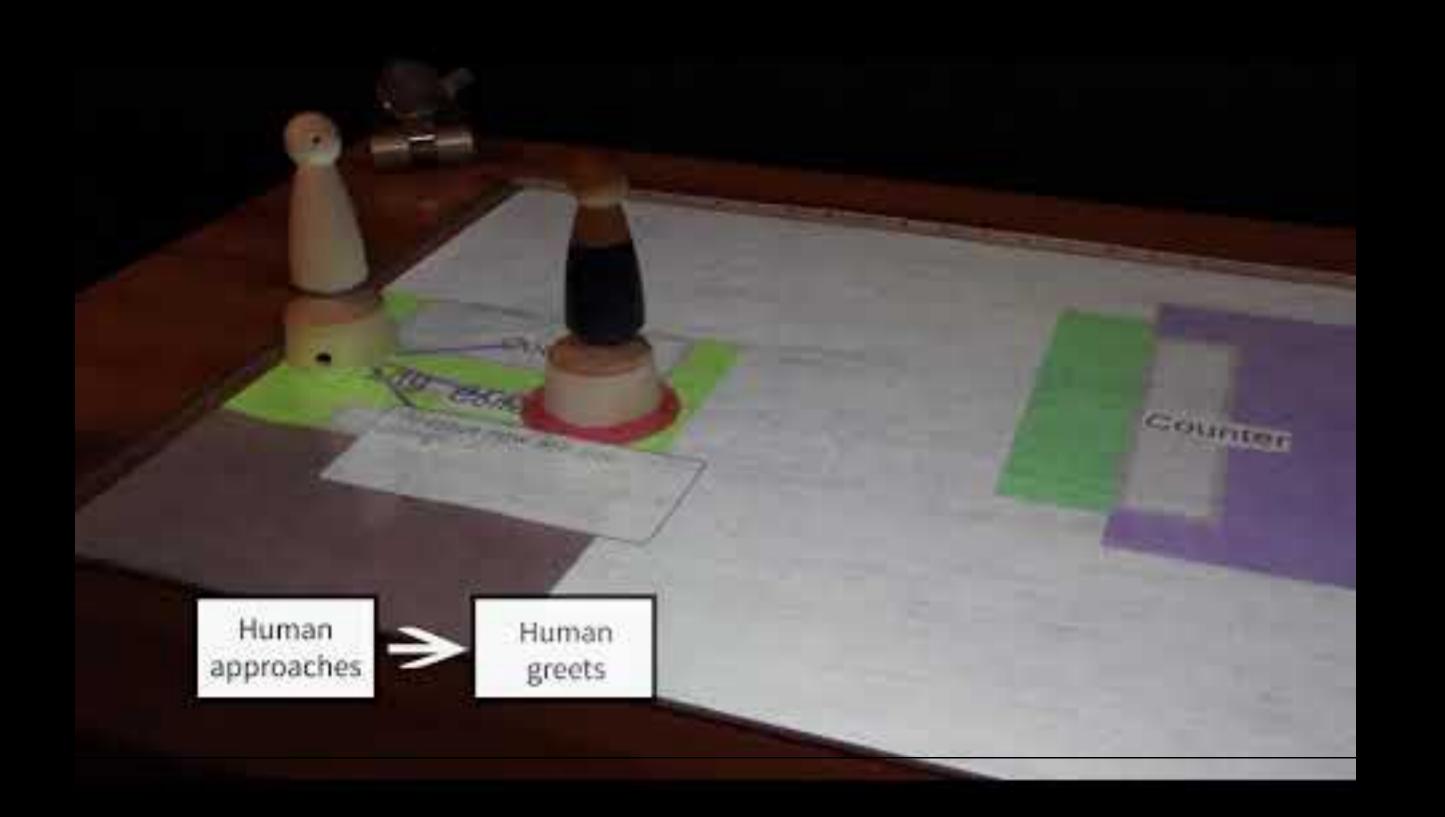

### Sloppy programming<sup>13</sup>

**Definition:** The essence of sloppy programming is that the user should be able to enter something simple and natural, like a few keywords, and the computer should try everything within its power to interpret and make sense of this input.

An example

User types "left margin 2 inches" in a sloppy command-line interface for Microsoft Word

ActiveDocument.PageSetup.LeftMargin = InchesToPoints( $^{2}$ )

<sup>&</sup>lt;sup>13</sup>Little et al., 2010, Sloppy programming

### What are the benefits of this approach?

- 1. No punctuation or grammar requirements; the user can be *sloppy*
- 2. No requirement to follow particular syntax or method (InchesToPoints()) invocation
- 3. No need to know property names (LeftMargin) or which object (ActiveDocument) the property belongs to
- 4. The use of pure text is intuitive, universal, and very easy to use

### Sloppy web command-line interface<sup>14</sup>

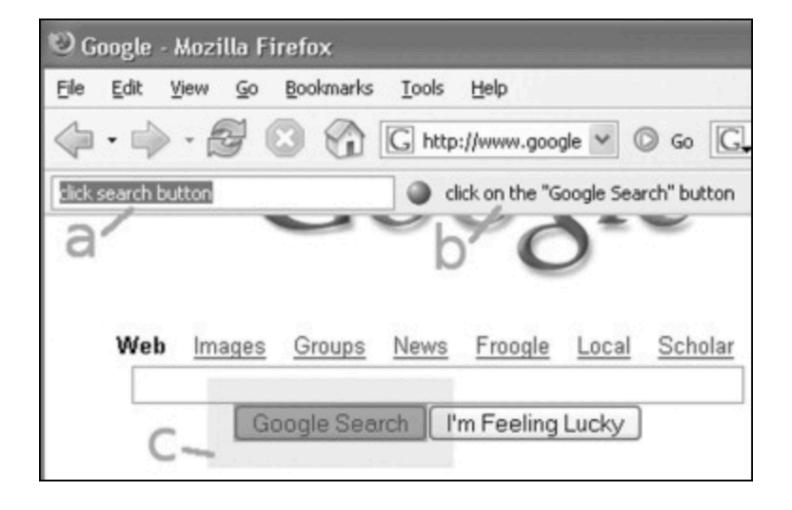

### Inky<sup>15</sup>

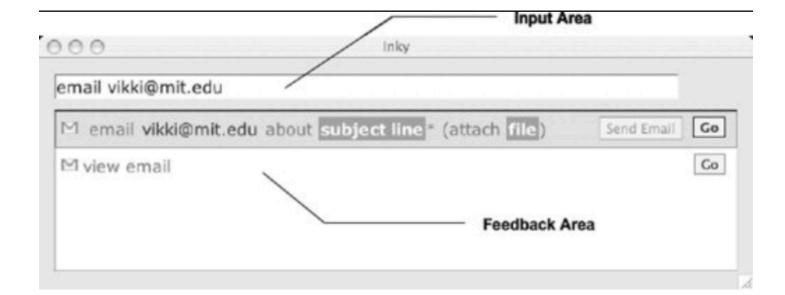

<sup>&</sup>lt;sup>14</sup>Little & Miller, 2006

<sup>&</sup>lt;sup>15</sup> Miller et al., 2008

## **Discussion Format**

- » Group discussion ~15 minutes
  - » Separate to 9 groups randomly
  - » Discuss with your group members
  - » Take notes in <u>the shared doc</u>— pick your group number
- » Summary from each group & discussion ~15 minutes

# **Discussion Questions**

- » What authoring/end-user programming tools do you use?
- » What are strengths and weaknesses of this approach?
- » What are opportunities and challenges do you see in this space?
- » What external resources did you find?